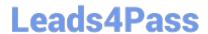

# VCS-322<sup>Q&As</sup>

Administration of Veritas Enterprise Vault 12.x

## Pass Veritas VCS-322 Exam with 100% Guarantee

Free Download Real Questions & Answers PDF and VCE file from:

https://www.leads4pass.com/vcs-322.html

100% Passing Guarantee 100% Money Back Assurance

Following Questions and Answers are all new published by Veritas
Official Exam Center

- Instant Download After Purchase
- 100% Money Back Guarantee
- 365 Days Free Update
- 800,000+ Satisfied Customers

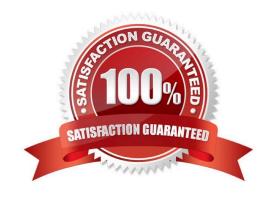

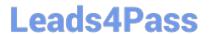

#### **QUESTION 1**

Which two components must be accessible to the Enterprise Vault server for the Building Blocks failover method? (Select two.)

- A. Index Locations
- B. Vault Cache
- C. Shopping Location
- D. Storage Queue
- E. MSMQ

Correct Answer: AD

#### **QUESTION 2**

Which type of Enterprise Vault object uses a reparse point to store archive-related metadata?

- A. File System Archiving archive points
- B. Exchange mailbox archiving shortcuts
- C. SharePoint archiving shortcuts
- D. File System Archiving placeholder shortcuts

Correct Answer: D

#### **QUESTION 3**

Which two values are configurable in Veritas Enterprise Vault 12.x Monitoring? (Select two.)

- A. Threshold
- B. Size
- C. Frequency
- D. End time
- E. Capacity

Correct Answer: AC

### QUESTION 4

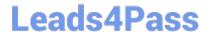

#### https://www.leads4pass.com/vcs-322.html

2024 Latest leads4pass VCS-322 PDF and VCE dumps Download

What is the lowest level object for which backup mode can be set?

- A. Enterprise Vault Site
- B. Vault Store Group
- C. Vault Store
- D. Vault Store Partition

Correct Answer: C

#### **QUESTION 5**

An administrator is experiencing an issue that a user complains that the Virtual Vault fails to appear in the Outlook Navigation Pane. The administrator has confirmed that Virtual Vault is enabled for the user in the policy setting.

Which file on the user\\'s PC should the administrator check next?

- A. Webapp.ini
- B. MAPISVC.INF
- C. VC\_desktop.txt
- D. web.config

Correct Answer: B

VCS-322 PDF Dumps

VCS-322 VCE Dumps

VCS-322 Braindumps